### **TECHNICAL** OVERVIEW

# N7608C Signal Studio Pro for Custom Modulation

- Create 5G candidate modulation waveforms (FBMC, F-OFDM, GFDM, UFMC) with an easy-to-use graphical user interface
- Create custom OFDM and IQ waveforms for analog demodulation, automotive radar, emerging wireless, 5G, and aerospace/defense custom/proprietary applications
- Many quick setups for multiple applications including Cellular (LTE), Wireless Networking (WLAN 802.11a, 802.15.4, 802.15.4g, ITU G.9959), Digital Video (DVB-T/H, ISDB-T, DOCSIS3.1 US/DS, DVB-S2X), Land Mobile Radio (APCO25, TETRA, NXDN, dPMR, DECT, DMR, ARIB), Broadcast Radio (DAB, CDR, DRM) and more
- Apply crest factor reduction to reduce peak-to-average ratio
- Support single carrier or multi-carrier with flexible frequency offset, power offset and phase configuration
- Use with Keysight sources for flexible RF/microwave frequency and modulation bandwidth configurations

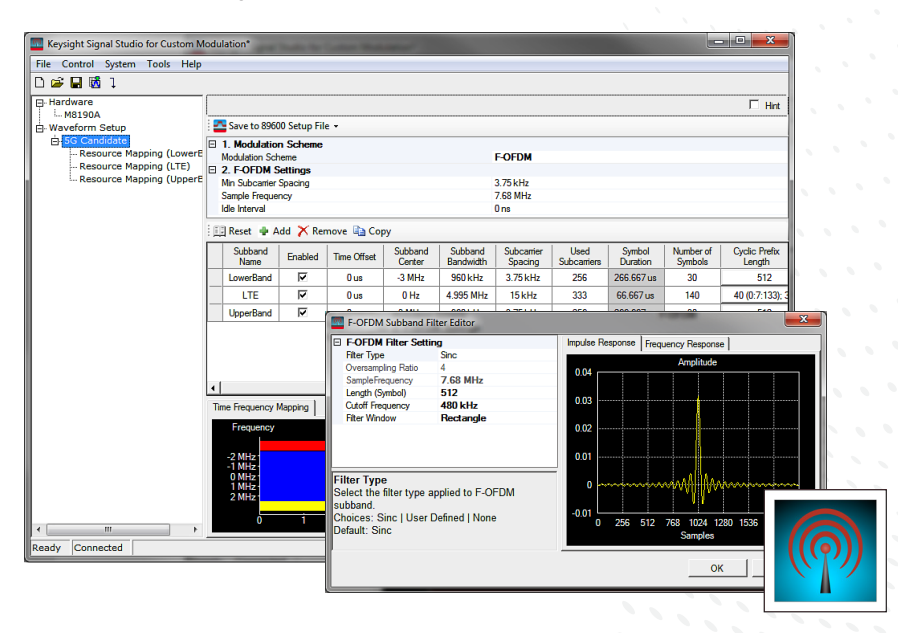

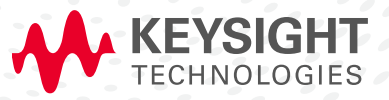

## Simplify Custom Signal Creation

Keysight Signal Studio Pro for custom modulation software is a flexible suite of signalcreation tools that will reduce the time you spend on signal simulation. 5G candidate modulations, custom OFDM, and IQ signals can quickly and easily be generated for component, transmitter, and receiver test of emerging standards and 5G applications. Accelerate the definition of popular signals such as LTE, 802.15.4, Wi-SUN, ITU G.9959, DVB-T/H, ISDB-T, DOCSIS3.1, DVB-S2x, APCO, TERTRA, dPMR, DECT, ARIB, DMR, NXDN, DAB, CDR, DRM and more with convenient quick setups, then easily modify and customize them.

Two types of licenses are available: 1) A PC based license for waveform creation and download to a supported signal generators (N7608APPC), 2) An instrument embedded license only for waveform playback (N7608EMBC).

### Component and transmitter test

Signal Studio uses waveform playback mode to create and customize waveform files needed to test components and transmitters. Its user-friendly interface lets you configure signal parameters, calculate the resulting waveforms, and download files for playback. The applications for these test signals include parametric test of components such as amplifiers and filters, and performance characterization and verification of RF sub-systems.

#### Receiver test

Signal Studio enables you to create signals for receiver uncoded bit-error-rate (BER) for early testing of receiver hardware.

### Apply your signals in real-world testing

Once you set up your signals in Signal Studio, you can download them to a variety of Keysight instruments. This offers flexibility in generating signals at various carrier frequencies with different bandwidths for multiple applications. Signal Studio software provides a cost-effective way to tailor your test equipment to your measurement needs in design and development.

- Bench top signal generators vector signal generators
	- X-Series: N5182B MXG and N5172B EXG
	- E8267D PSG
	- E4438C ESG1
	- First generation N5182A MXG1
- PXIe signal generators
	- M9383A PXIe Microwave Signal Generator (1 MHz to 44 GHz)
	- M9381A PXIe VSG (1 MHz to 6 GHz)
	- M9420A/M9421A PXIe VXT (1 MHz to 6 GHz)
	- M9383B VXG-m Microwave Signal Generator (1 MHz to 44 GHz)
	- M9384B VXG Microwave Signal Generator (1 MHz to 44 GHz)
- Arbitrary waveform generator (AWG)
	- M8190A AWG
	- M8190A AWG and E8267D PSG
- Waveform playback support
	- M9410A/M9411A PXIe VXT (380 MHz to 6 GHz)
	- M9336A PXIe AWG
	-

### Typical Measurements

Test components and transmitters:

- CCDF
- EVM
- Channel power
- Occupied bandwidth
- Spectrum

#### Test receivers:

- Component test along receiver chain
- Receiver sensitivity
- Uncoded BER

– P9336A USB AWG 1. N7608C 2019 update 1.0 or above doesn't support MXG-A N5182A and ESG E4438C.

### Component and Transmitter Test

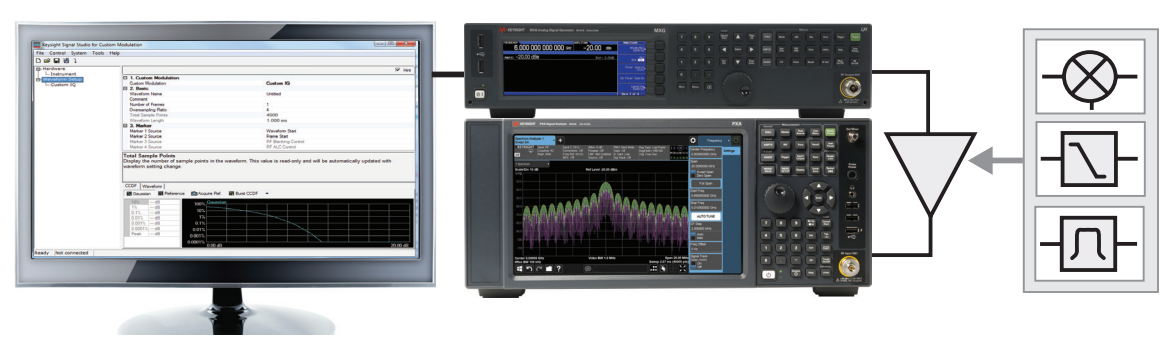

Figure 1. Typical component test configuration using Signal Studio with an X-Series signal generator and analyzer.

Signal Studio enables you to create and customize waveforms to characterize the power and modulation performance of your components and transmitters. Easily manipulate a variety of signal parameters to simplify signal creation.

- Create spectrally-correct signals for channel power, spectral mask, and spurious testing
- View CCDF and OFDM resource mapping and modulation (5G candidate and custom OFDM), and data and idle segments (custom IQ) to graphically evaluate signal configuration and to investigate the effects on device performance
- Save 89600 VSA setup files for EVM testing with Keysight signal analyzers and oscilloscopes
- Save X-Series measurement application custom OFDM setup files for EVM testing with Keysight N90x0B X-Series signal analyzers

### Configure custom signals

#### 5G candidate modulations

- Quickly and easily configure 5G candidate modulations such as FBMC, F-OFDM, GFDM, UFMC
- Set parameters such as FFT length, guard, and data subcarriers, and filter overlap factor (K) for extended IFFT and polyphase network for 5G candidate signals
- Apply 5G multiple access schemes such as SCMA or NOMA

### Custom OFDM

- Set parameters such as OFDM FFT length, guard interval, guard subcarriers, pilot, and data resource modulation type (BPSK, QPSK, 8PSK,16/32/64/128/256/512/ 1024/2048/4096 QAM, or user-defined constellations)
- Set flexible resource mapping with preamble, pilot, and data resource block types
- Easily add DFT-Spread, set variable Cyclic Prefix (CP) length, and generate Zadoff-Chu sequence
- Use customizable quick setups for WLAN 802.11a, DAB:Mode I, DVB-T/H:2K 1/8, DVB-SH:1K 1/32, ISDB-T (Mode 3, 1+12), CDR TxMode1, DRM ModeB, DOCSIS3.1 and LTE

#### Custom IQ

- Set parameters such as custom IQ constellation settings for BPSK, QPSK, 8PSK, OOK, 2/4/8 ASK, 16-4096QAM, 2/4/8/16 FSK, MSK, S-OQPSK, AM/FM/PM, FMCW, MFSK, Customized chirp, or user-defined constellations
- Use customizable quick setups for DVB-S2X, APCO25, TETRA, NXDN, dPMR, DECT, DMR, ARIB, 802.15.4 (BPSK, O-QPSK), 802.15.4g (Wi-SUN), ITU-T G.9959 and more
- Set parameters such as symbol rate, payload data sequence (PN, custom, user file), data length, and shaping filter characteristics

### Receiver Test

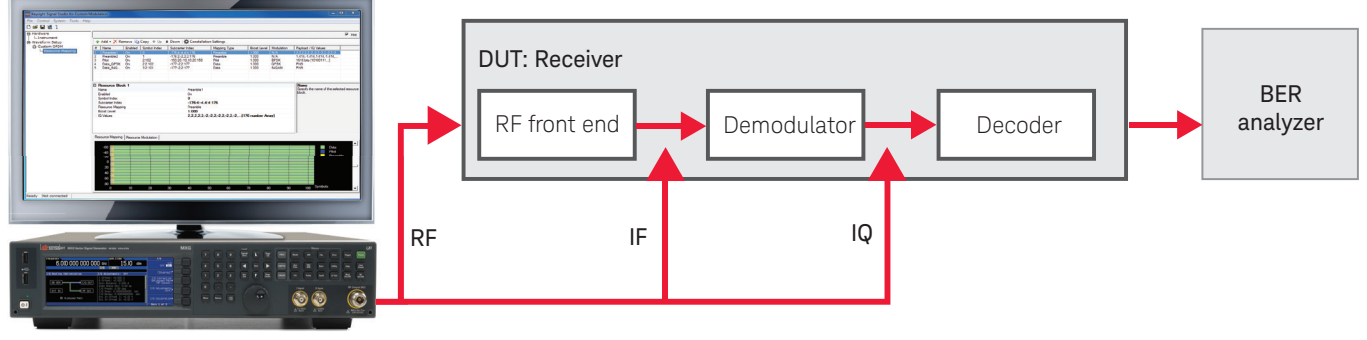

Note: Payload data should be coded bits

Figure 2. Generate receiver test signals for early testing of your receiver with Keysight X-Series signal generators and Signal Studio.

Signal Studio for custom modulation can be used to generate custom test signals for early testing of receiver system and component hardware. Pair with 89600 VSA software or X-Series measurement application software with Keysight signal analyzers and oscilloscopes to evaluate receiver performance at various stages of the receiver chain (RF, IF, and IQ).

#### Early testing of receiver hardware

- Generate 5G candidate, custom OFDM, and IQ test signals for receiver testing
- Customize payload data: PN9, PN15, custom bit pattern, or user-defined file with coded bits for BER testing
- Customize 5G candidate, custom OFDM, and IQ: specify the number of frames, symbol rate, and symbol length
- Add real-time AWGN to signal generator for real-time noise, set the carrier-to-noise ratio, carrier bandwidth, and noise bandwidth
- Save custom OFDM 89600 VSA setup files for EVM testing with Keysight signal analyzers and oscilloscopes at RF, IF, and IQ
- Save X-Series measurement application custom OFDM setup files for EVM testing with Keysight N90x0B X-Series signal analyzers at RF, IF or IQ
- View CCDF and OFDM resource mapping and modulation (5G candidate and custom OFDM), and data and idle segments (custom IQ) to graphically evaluate signal configuration and investigate the effects on device performance

## Signal Studio Pro Licensing

Signal Studio Pro for Custom Modulation supports three types of licenses: PC-based license (N7608APPC), waveform playback license (N7608EMBC) and RAW IQ export license (N7608RAWC).

- N7608APPC is PC based license which enables you to generate, export and make a live connection to download custom signal waveforms into any signal generator, AWG, PXIe SG, or PXIe VXT without N7608EMBC license. N7608APPC is recommended for R&D teams.
- N7608EMBC is an embedded license installed on a signal generator, which enables you to generate, make a live connection to download and offline playback Custom Modulation signal waveforms with Keysight signal genera-tors, VXTs or AWGs. N7608EMBC is recommended for design and verification or manufacturing teams.
- N7608RAWC is PC based license to enable unencrypted IQ data export capability. N7608RAWC license requires N7608APPC license.
- N7608APPC is available in the following license types: node-locked, transportable, floating or USB portable, each with perpetual or time-based flexible license terms.
- N7608EMBC is available in the following license types: node-locked, or transport¬able, each with perpetual or time-based flexible license terms.
- PC license mode: when N7608APPC license is installed in a stand-alone PC, then the N7608C software is working as the PC license mode. No license is required inside the instrument if downloaded but the downloaded waveform can't be saved or renamed.
- Instrument license mode: each instrument needs a valid license (N76xxAPPC or N76xxEMBC) to playback waveforms. Waveforms can be saved in signal generators for offline playback.

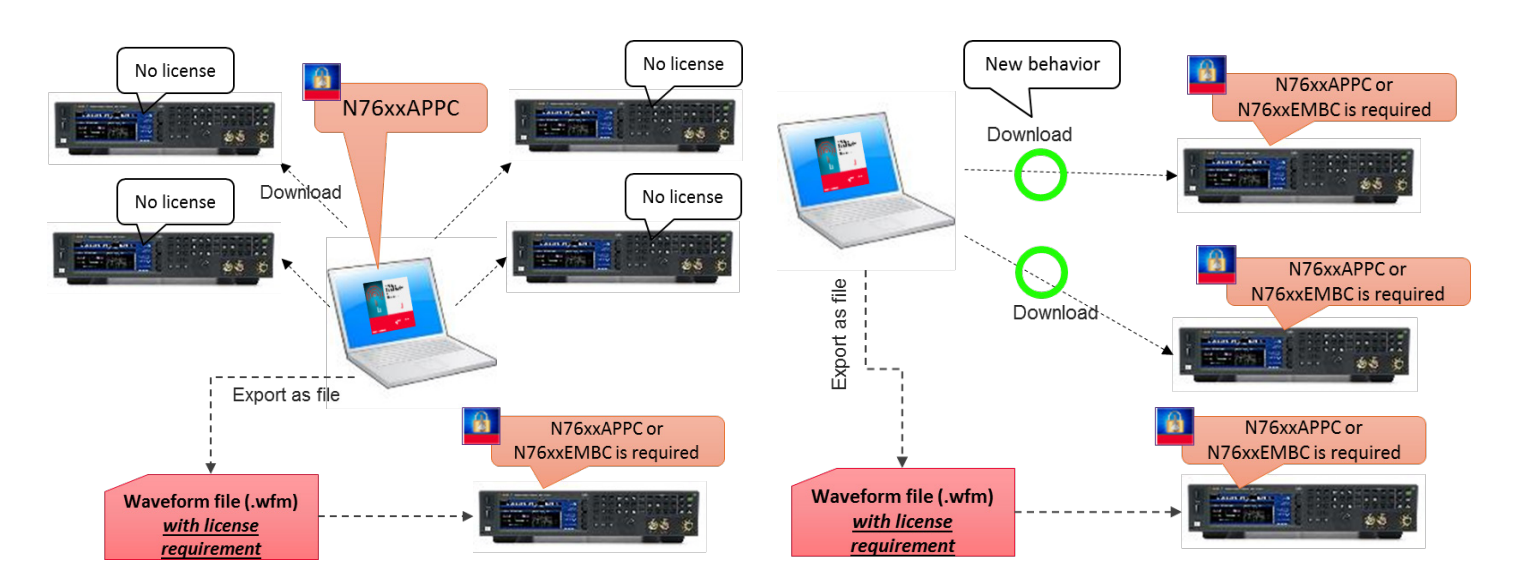

Figure 3. PC License Mode Figure 4. Instrument License Mode

### Features Summary

Signal Studio for custom modulation allows you to create and customize waveforms to characterize the performance of your hardware for 5G candidate, custom OFDM, and IQ.

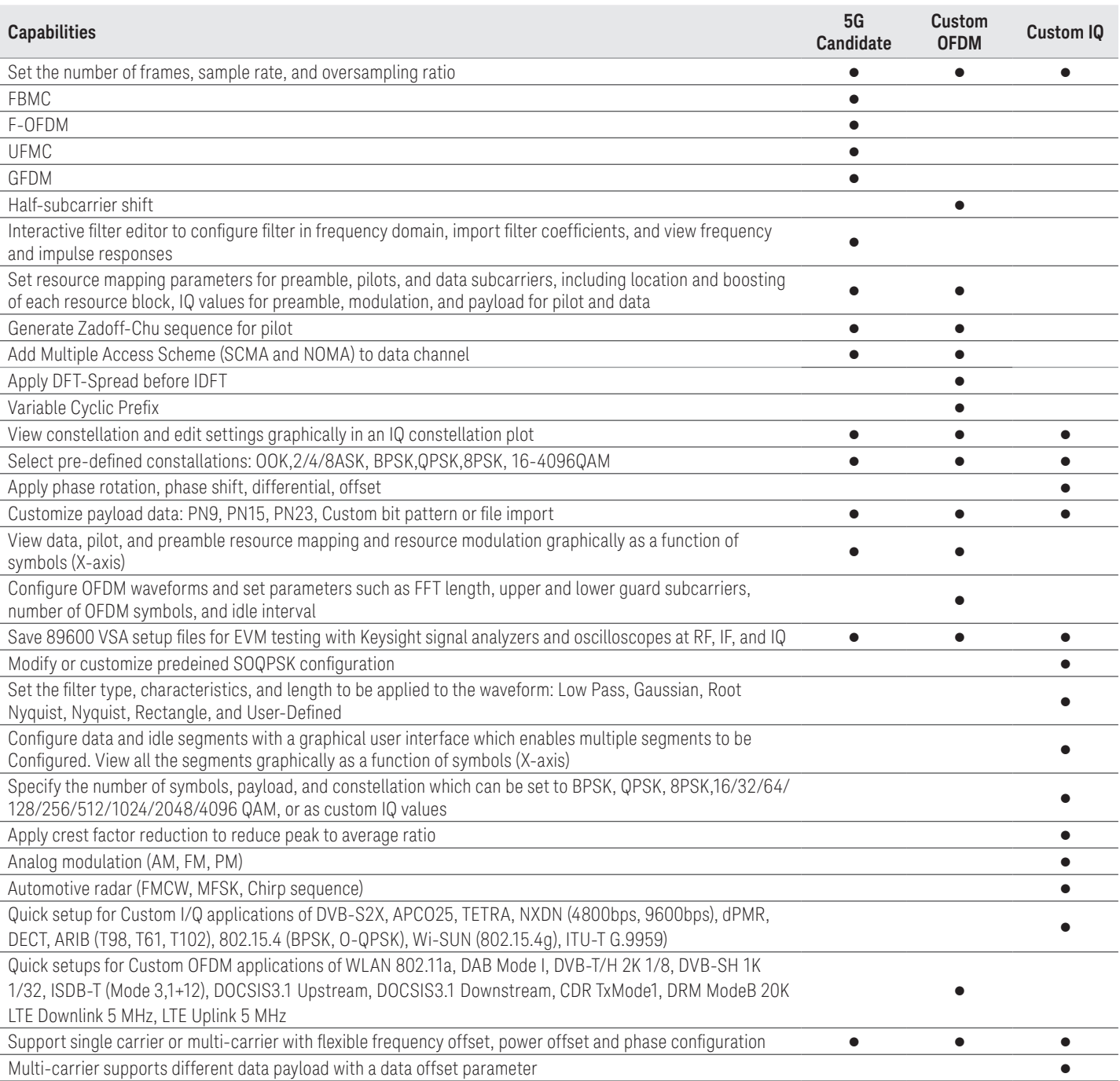

# Ordering Information

### Software licensing and configuration

Signal Studio offers flexible licensing options, including:

- Node-locked: Allows you to use the license on one specified instrument/computer.
- Transportable: Allows you to use the license on one instrument/computer at a time. This license may be transferred to another instrument/computer using Keysight's online tool.
- Floating: Allows you to access the license on networked instruments/computers from a server, one at a time. For concurrent access, multiple licenses may be purchased.
- USB portable: Allows you to move the license from one instrument/computer to another by end-user only with certified USB dongle, purchased separately.
- Time-based: License is time limited to a defined period, such as 12-months

## N7608C Signal Studio Pro for Custom Modulation

#### PC application licenses (N7608APPC)

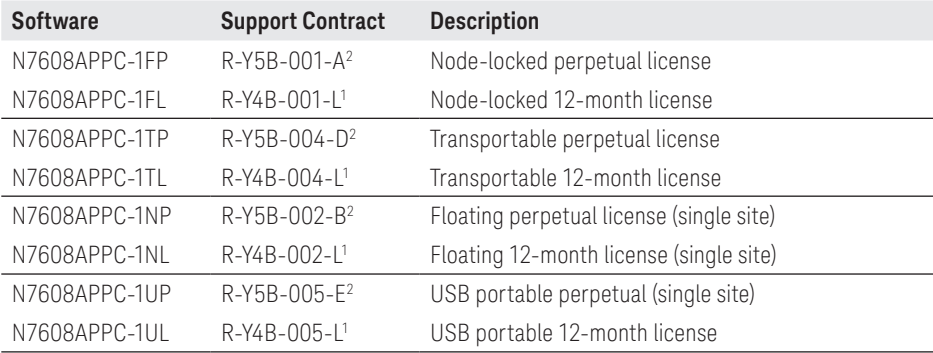

### Waveform playback licenses (N7608EMBC)

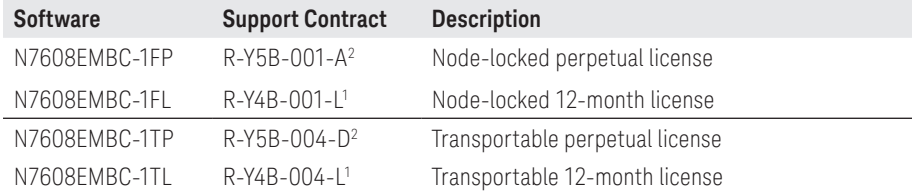

### Extensions to support contracts for perpetual licenses<sup>3</sup>

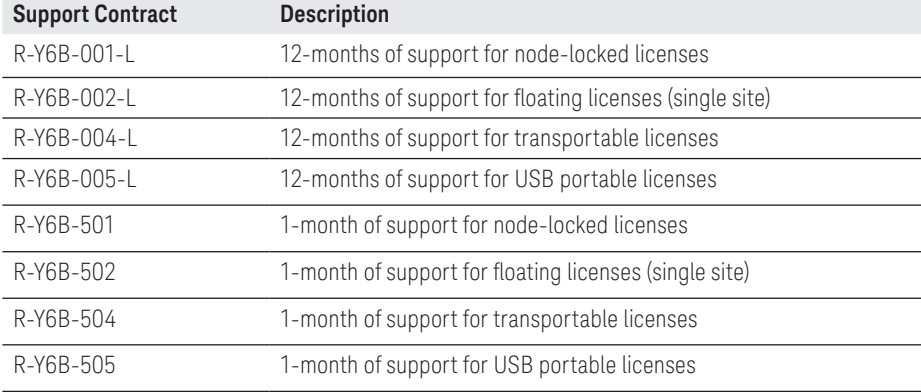

### Try Before You Buy!

Free 30-day trials of Signal Studio software provide unrestricted use of the features and functions, including signal generation, with your compatible platform. Redeem a trial license online at

www.keysight.com/find/Signal Studio trial

### Hardware configurations

To learn more about compatible hardware and required configurations, please visit: www.keysight.com/find/ SignalStudio\_platforms)

### PC requirements

A PC is required to run Signal Studio. (www.keysight.com/find/ SignalStudio\_pc)

### Model numbers & options

To learn more about Signal Studio licensing, model numbers and options, please visit: www.keysight.com/find/ signalstudio\_model

1. All time-based software licenses include a 12-month support contract.

- 2. Support contracts must be purchased for all perpetual licenses in the first year. All software upgrades and KeysightCare support are provided for software licenses with valid support contracts.
- 3. After the first year, support contracts for all perpetual licenses may be extended with annual and monthly support extensions.

### **Websites**

www.keysight.com/find/signalstudio

Signal Studio for Custom Modulation

www.keysight.com/find/N7608C www.keysight.com/find/N7608APPC www.keysight.com/find/N7608EMBC

Comprehensive Online Documentation www.keysight.com/find/signalstudio\_support

Signal Studio and Signal Creation Software www.keysight.com/find/signalstudio\_software

5G Test Solutions, Application Notes and Videos

www.keysight.com/find/5G www.keysight.com/find/Pre5G

### Literature

*Signal Studio Software,* Brochure, 5989-6448EN

*89600 VSA Software Vector Modulation Analysis,* Technical Overview, 5990-6387EN

*89600 VSA Software Custom OFDM Modulation Analysis,* Technical Overview, 5990-6625EN

*89600 VSA Software Custom IQ Modulation Analysis,* Technical Overview, 5990-6625EN

### Learn more at:

For more information on Keysight Technologies' products, applications or services, please contact your local Keysight office. The complete list is available at: www.keysight.com/find/contactus

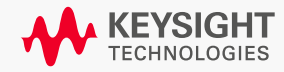

This information is subject to change without notice. © Keysight Technologies, 2019 - 2020, Published in USA, February 4, 2020, 5992-2513EN Find us at **www.keysight.com** Page 8